## SAP ABAP table /MRSS/C\_WF\_ACKN {Automatic Alerts Acknowledgement Flag by Region}

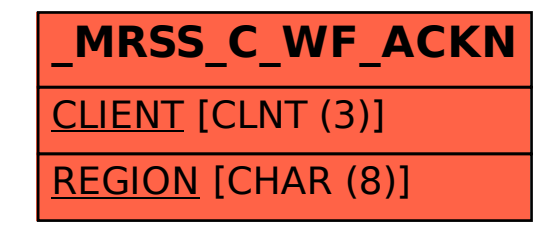